# *EXCEL*

# *PowerPivot*

EXC\_BUR\_EXLPP\_C PT\_G

> *Etre capable d'extraire ou de se connecter à des données, de les présenter, et de réaliser des calculs avancés avec PowerPivot Faire des analyses multidimensionnelles*

*Toute personne qui souhaite maitriser Excel*

### **Objectifs Public Pré‐requis Durée**

*Maitriser les bases d'Excel et les fonctionnalités liées à la gestion des listes de données* 

*2 jour(s) soit 14 heures* 

#### **S'approprier PowerPivot**

- Rappel de sur les principales fonctionnalités liées aux listes de données Excel
- Rappel sur l'utilisation des tableaux croisés dynamiques
- Comprendre les avantages de PowerPivot et les principales fonctions
- **· Installer le complément PowerPivot**
- Maitriser l'interface de PowerPivot et les onglets :
- Onglet Power Pivot
- Onglet Dossier de base
- Onglet Conception
- **•** Onglet Tables liées
- Connaitre les principaux raccourcis clavier de PowerPivot

#### **Importer des données à partir de différentes sources de données**

- **A partir de bases de données**
- A partir de flux de données publics
- **A partir de feuilles de calcul Excel**

# performance clés (KPI)

**Créer des perspectives** 

#### **Travailler avec les tableaux croisés dynamiques et PowerPivot**

- Créer des tableaux croisés dynamiques à votre analyse
- Créer des graphiques croisés dynamiques à votre analyse
- Mettre à jour votre tableau croisé dynamique
- Modifier votre tableau croisé dynamique
- Ajouter des segments aux tableaux croisés dynamiques
- Ajouter des segments aux graphiques croisés dynamiques
- Utiliser la perspective dans un rapport de tableau croisé dynamique

#### **Concevoir et partager (Travail collaboratif)**

- Connaître les solutions de publication et de partage.
- Créer une perspective.
- Publier le classeur PowerPivot dans SharePoint ou Office 365.

#### Modalités pédagogiques

- Apports théoriques et Conseils pratiques
- 80 % de pratique, 20% de théorie
- Exercices d'application
- Un mémento de stage par participant

#### Moyens **matériels**

- Animation à l'aide d'un vidéo projecteur
- Ordinateur pour chaque participant

#### Evaluation **d'atteinte des objectifs**

- Evaluation en début de formation à partir d'un cas pratique
- Evaluation en fin de formation sous forme de **OCM**

#### **Validation**

- Attestation de stage
- Formation éligible au CPF par la certification TOSA

#### **Nombre de stagiaires**

#### 3 à 8 stagiaires maximum

#### **Calendrier**

 Consultez notre calendrier en interentreprises où contactez‐nous

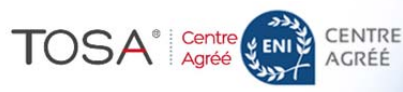

Besoin d'informations complémentaires ? 05.61.54.52.63 ou service.clients@jcm-solutions.fr  $\omega$ 

# Civélez vos talents

• Créer des calculs

- Utiliser des fonctions de calcul Excel
- **Utiliser des formules de calcul avancées** avec le langage d'expression Data

Analysis Expressions (DAX).

- Vue d'ensemble du langage DAX Référence DAX
- Créer des hiérarchies
- 
- Mettre en place des indicateurs de
- 
- 

 Renommer les colonnes Coller dans une requête prédéfinie

# **Travailler avec des tables**

- Créer des tables
- Modifier les données des tables

A partir de fichiers texte

• Renommer les tables

 Filtrer les données pour importer uniquement un sous‐ensemble.

Créer des relations entre des tables

## **Travailler avec les données**